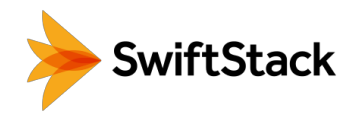

# Archiving Avid Media

# with metadata search to SwiftStack HIGHLIGHTS

Archiving media data from Avid ISIS or NEXIS couldn't be easier with SwiftStack and File Access. You can now leverage the power of SwiftStack using the tools you've known to get the job done. To illustrate this simplicity, we wrote this script using tools that are easily accessible in OS X: <https://bit.ly/2CkBYu8>

The script will loop thru and sync a series of Avid volumes to a target SwiftStack File Access volume using rsync. After each [rsync](https://rsync.samba.org/) run, a log file will then be fed into a metadata extractor that will use ff[probe](https://ffmpeg.org/ffprobe.html) to expose embedded media metadata. We also calculating the [MD5](https://en.wikipedia.org/wiki/MD5) checksum of each file and add it to the metadata along with its file size in bytes. This exposed metadata can now be injected into its respective archived media header (X-Object-Meta-Avid) using [curl.](https://developer.apple.com/legacy/library/documentation/Darwin/Reference/ManPages/man1/curl.1.html)

A reliable archiving tool is only half of the battle in the world of an Avid shared environment. The other half is identifying and retrieving the right data for which you are looking with the least amount of time and effort. Using the same exposed metadata from the metadata extractor, you can power an Elastic search index — giving you a powerful search engine for your archived media or a graphical interface to help you understand the landscape of your entire archives.

- Simple Archive: Use SwiftStack for archiving media data from Avid ISIS/ NEXIS shared storage.
- Universal Access: Seamlessly blend cloud-friendly tools with traditional file-based applications and processes using SwiftStack's simultaneous access to object and files without the need for an external gateway.
- Unlimited Scale with Ease: SwiftStack allows you to grow your storage cluster without any downtime. With just a few clicks, you can increase your storage capacity without impacting service availability.

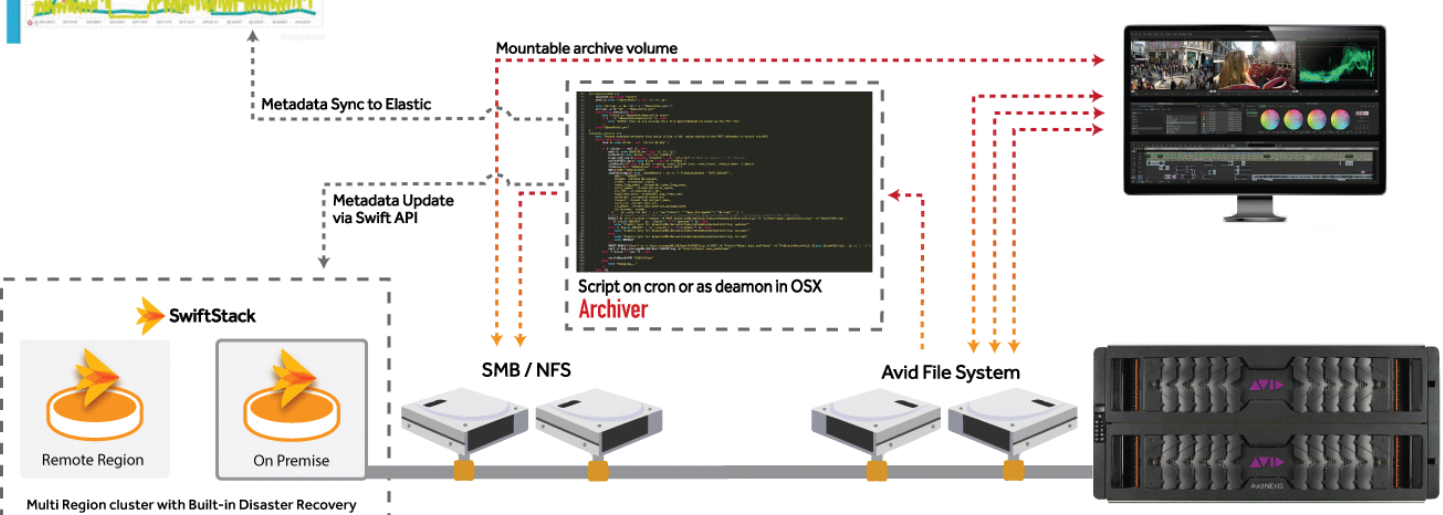

elastic

Copyright © 2018 SwiftStack Inc. | [swiftstack.com](http://swiftstack.com)

### SOLUTION BRIEF

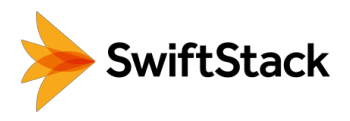

## *SwiftStack handles data management, so you don't have to.*

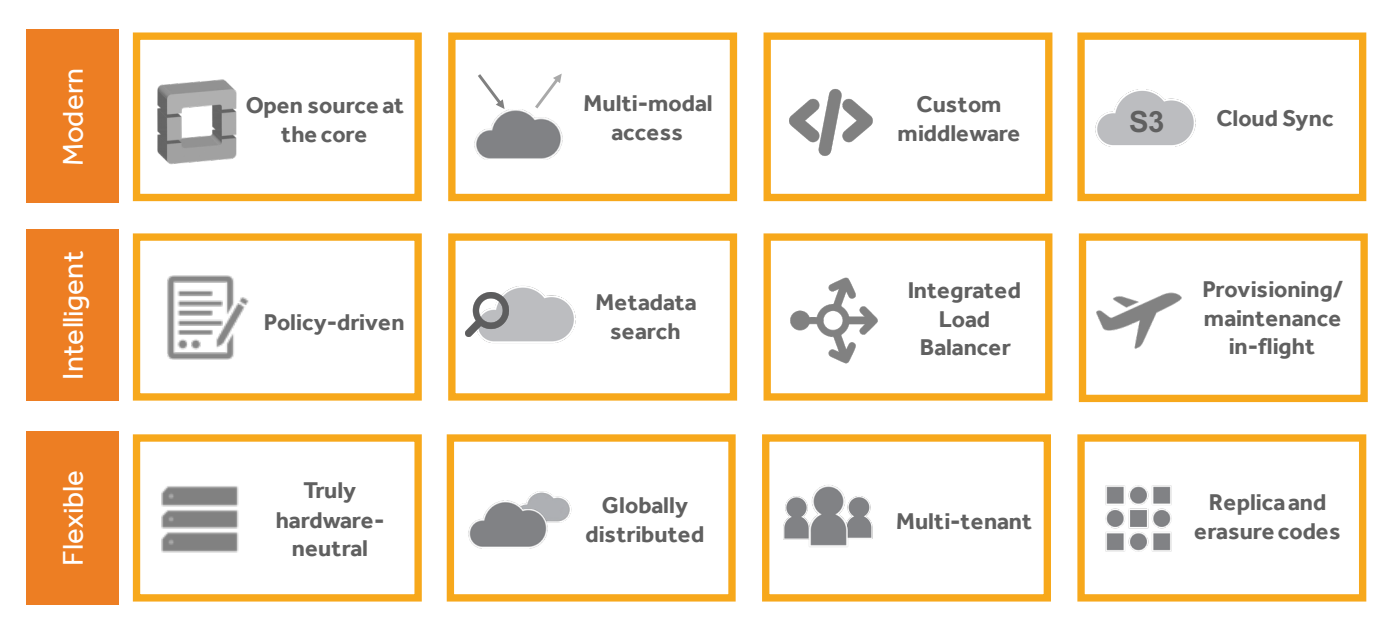

Freedom of choice - standard x86 servers, SAS or SATA disk drives, and Ethernet networking components are used; non-like components can scale the cluster; additional freedom to use public cloud buckets 1

Easy to deploy and scale - a single command installs the SwiftStack software on each node running a standard Linux operating system, managing policies out of band with the SwiftStack Controller 2

Multi-region - nodes of a cluster can exist in multiple geographic sites to protect and locationoptimize your data; buckets in Google Cloud and AWS are also available storage locations 3

For application today and tomorrow - existing applications can access and consume storage using file services without being refactored, at the same time modern applications are using object APIs 4

Single-pane-of-glass management - the SwiftStack controller gives you out-of-band management for all storage resources. It's a SaaS application, or it can run privately behind your firewall 5

> *With data growth exceeding 50% year over year, infrastructure and operations leaders are looking for extensible on-premises storage products that can address an increasing number of use cases with lower acquisition and operational costs.*

> > *– The Gartner Group*

To try SwiftStack for free, go to https://www.swiftstack.com/try-it-now/

For additional assistance or to learn more, feel free to contact us. We're here to help.

Phone - (415) 625-0293

Email - contact@swiftstack.com

Chat - On swiftstack.com, look for the chat pop-up at the bottom right corner